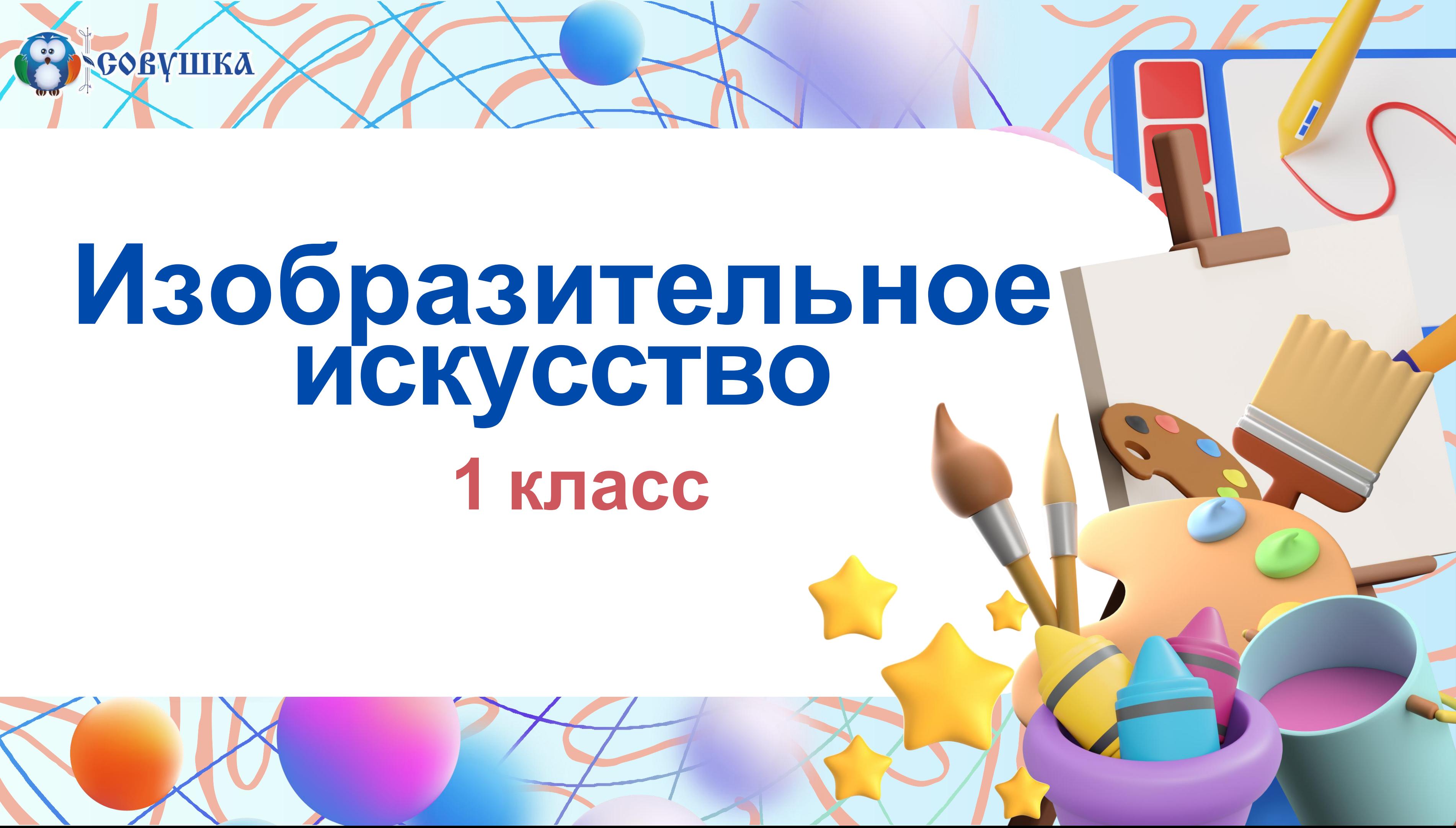

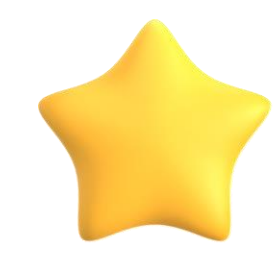

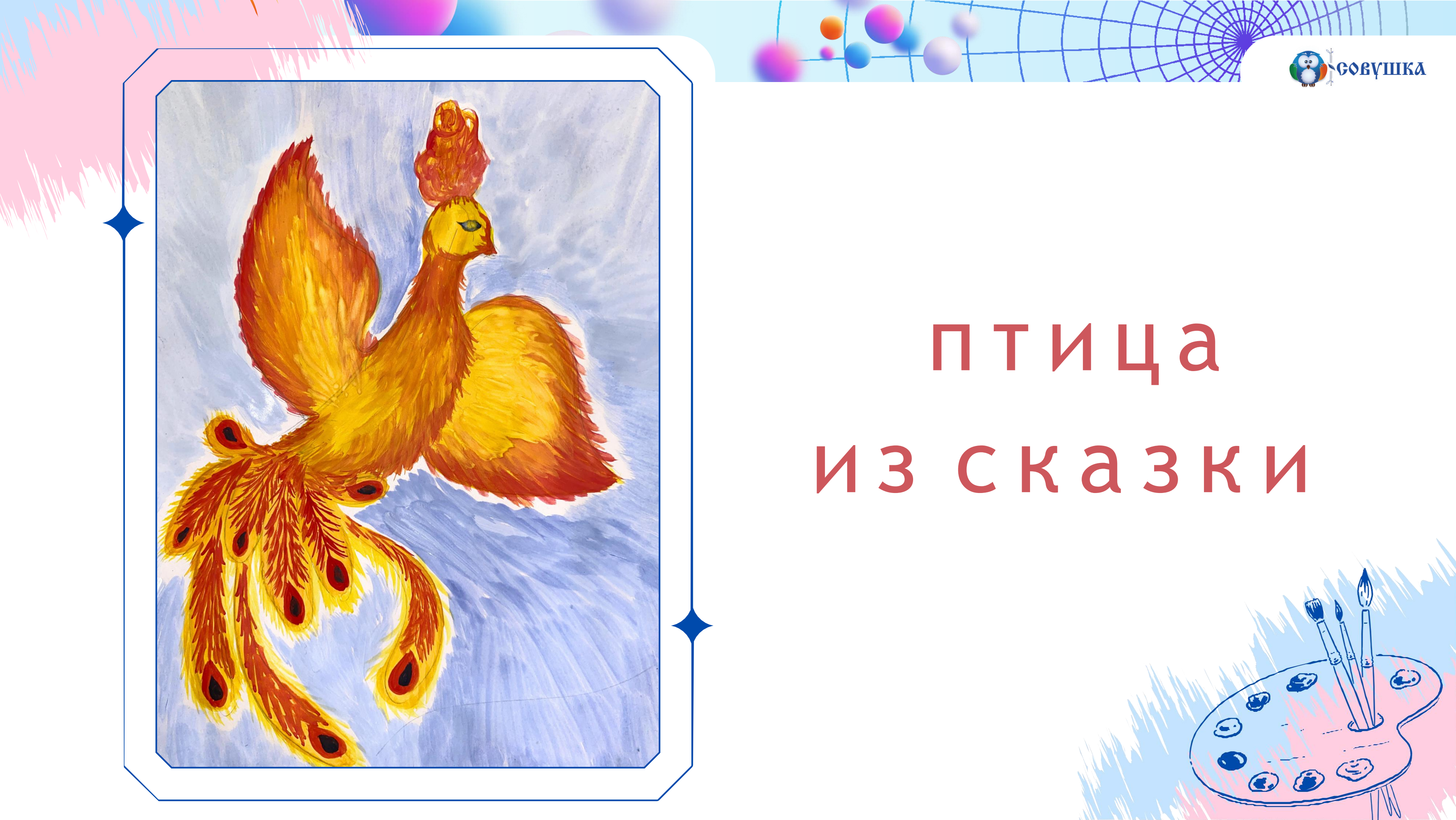

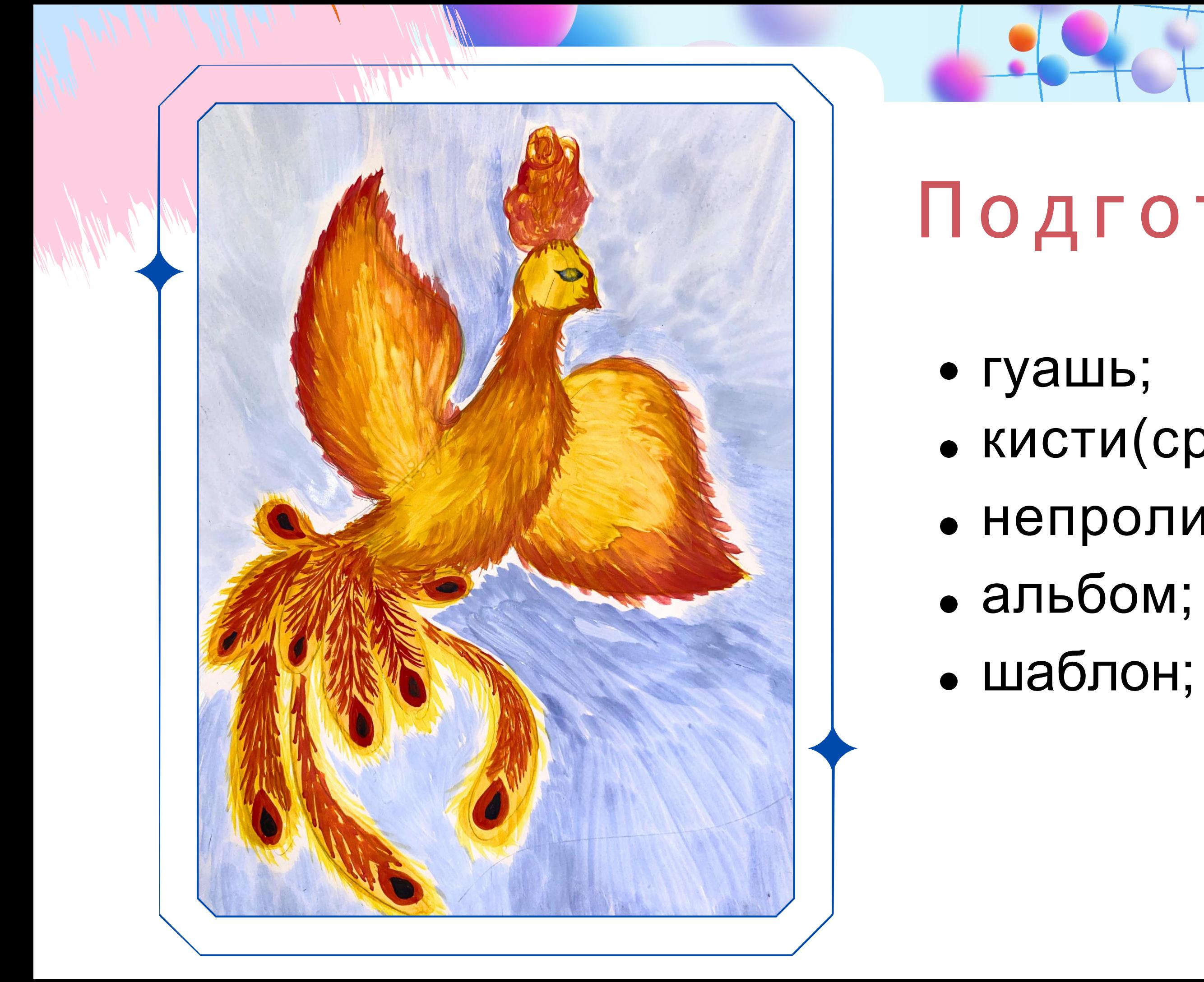

# Подготовим:

• кисти(средняя, тонкая); • непроливайка;

Реовушка

- 
- 

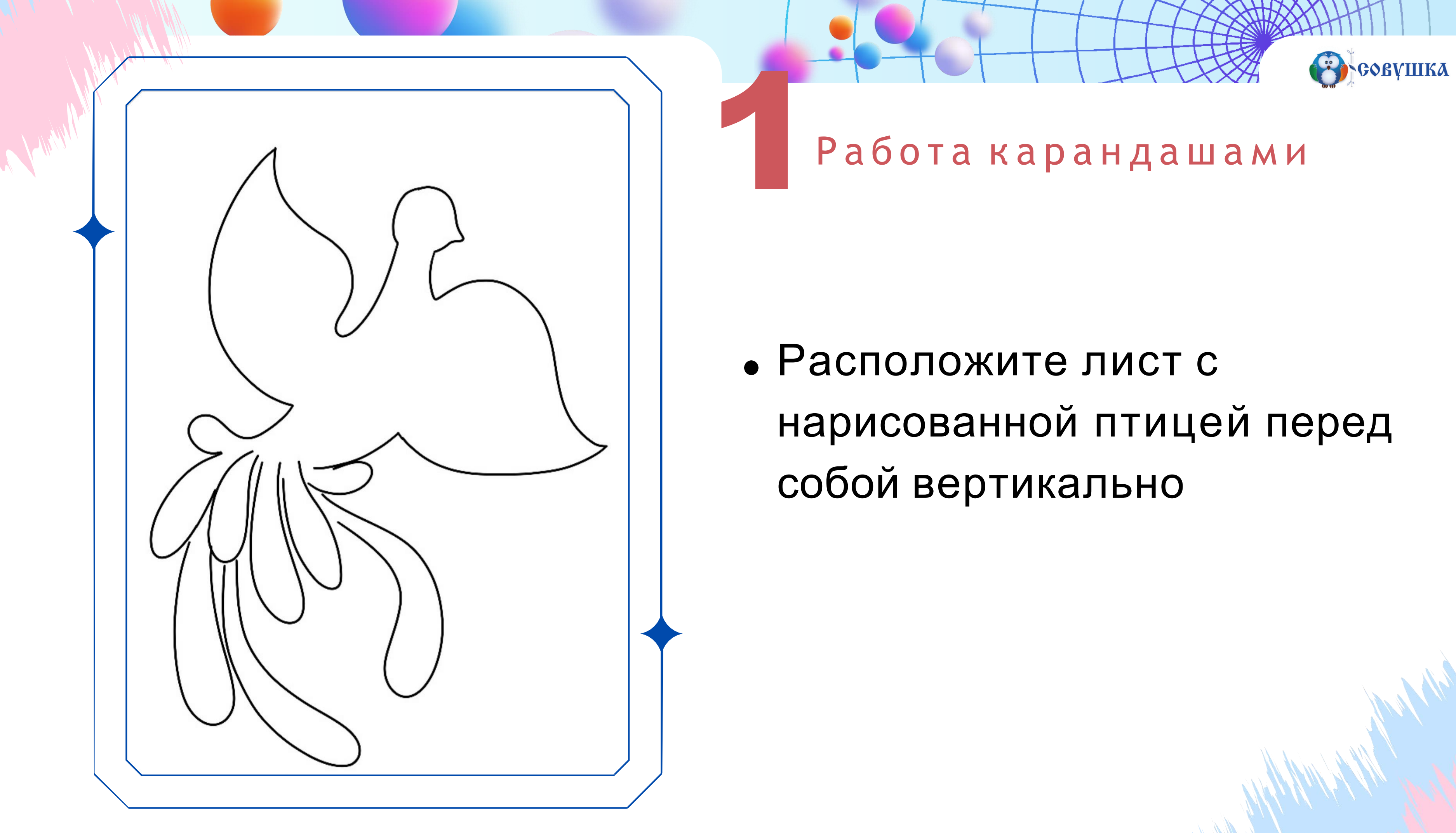

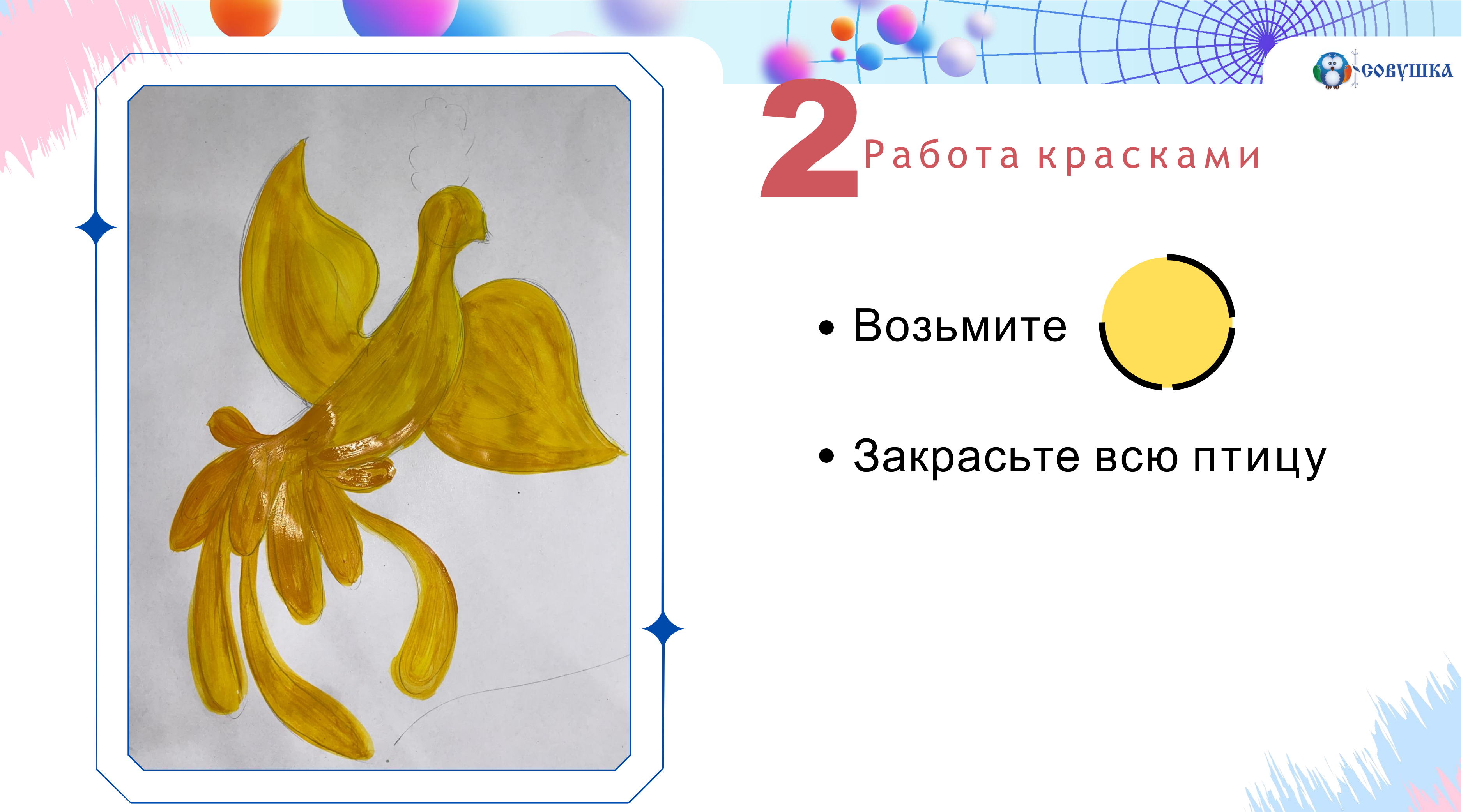

 $\mathbb{Z}/\mathbb{Z}/\mathbb{Z}$ 

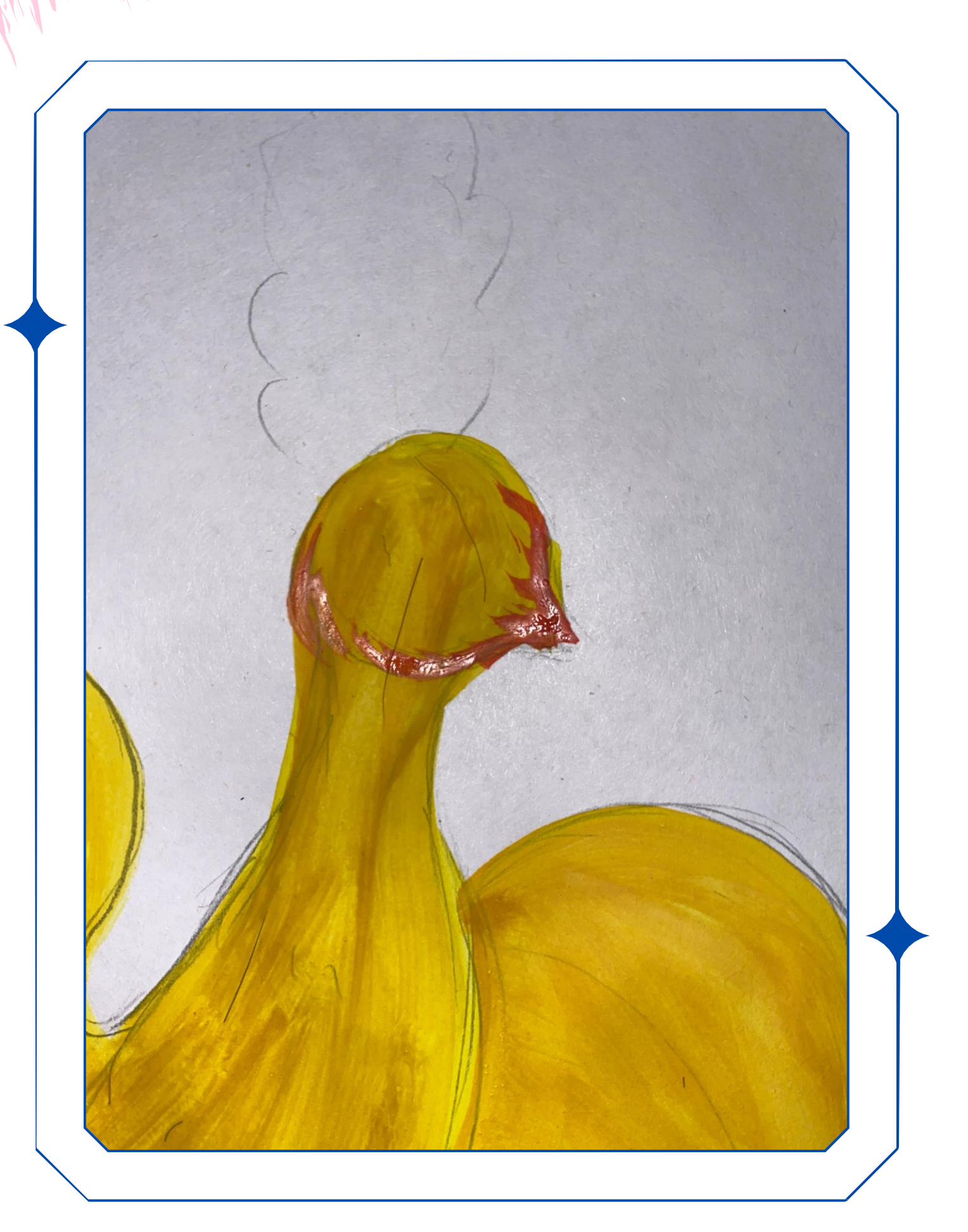

• Возьмите

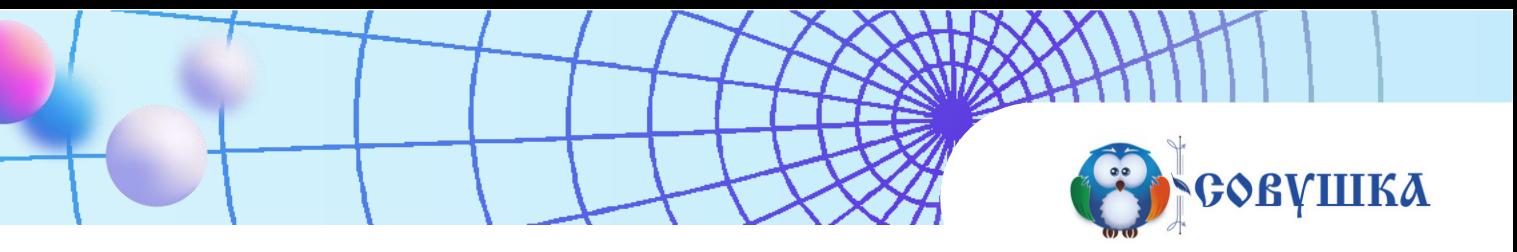

## Работа красками

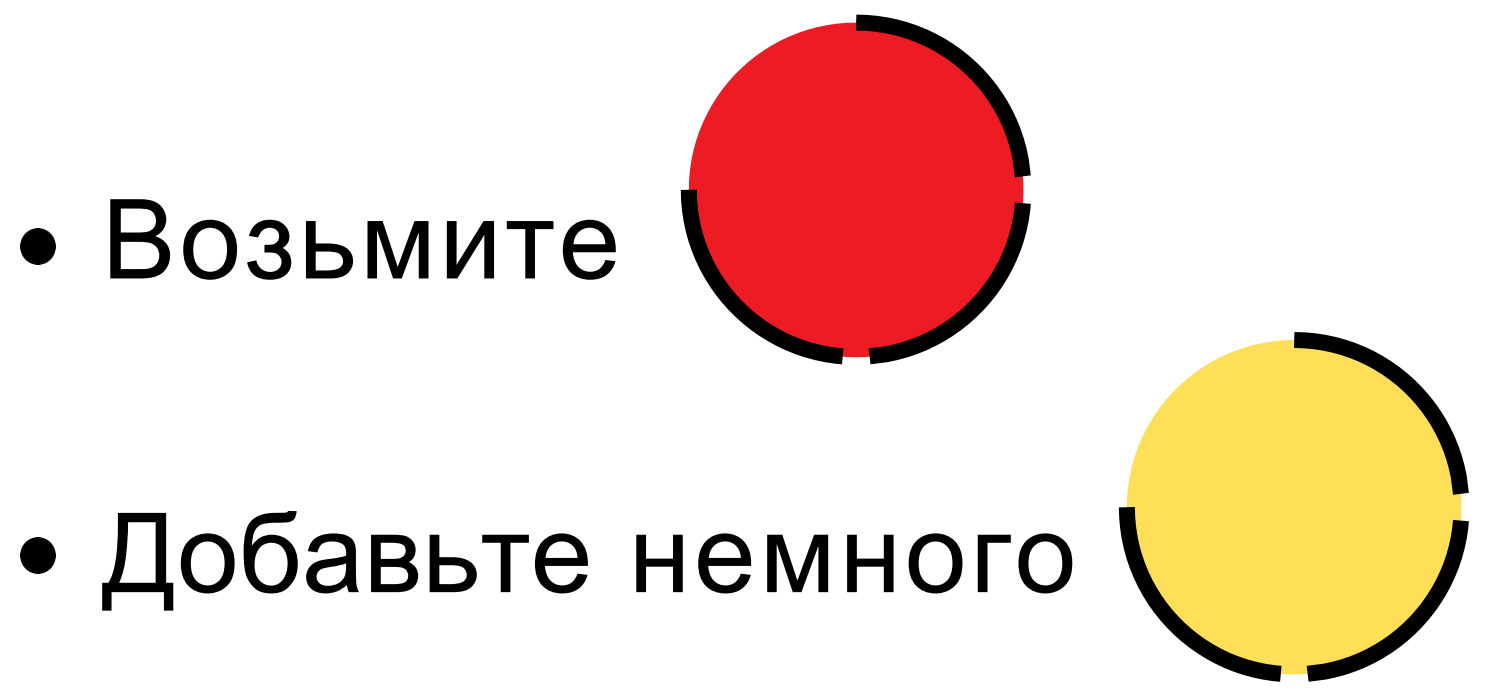

## • Тонкой кистью прорисуйте контур головы птицы.

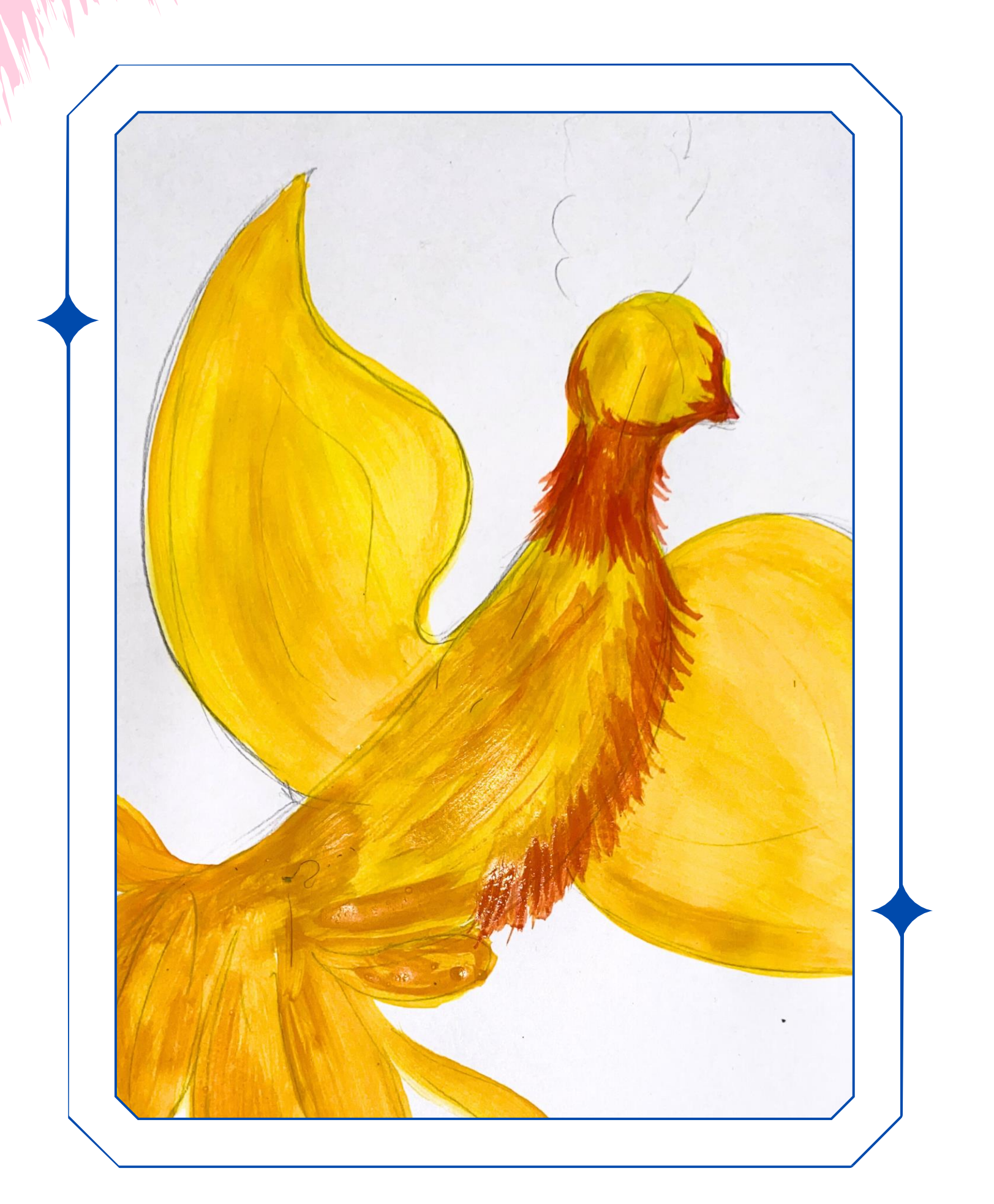

ПТИЦЫ.

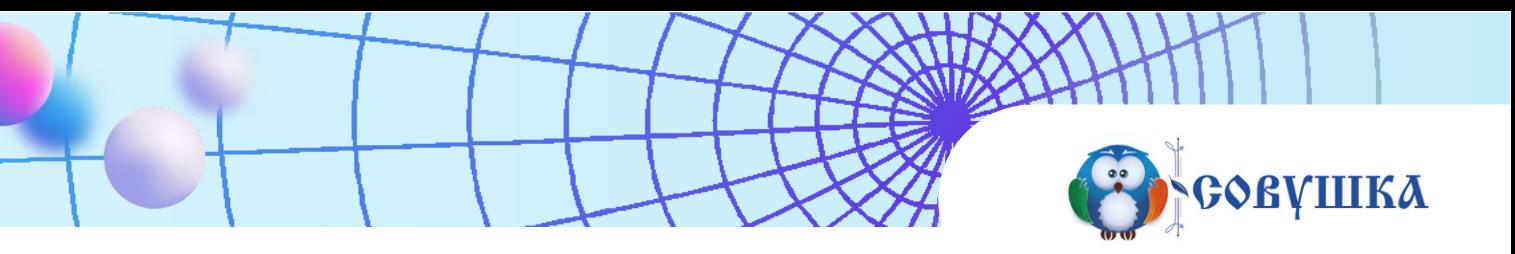

## Работа красками

# • Этим же цветом прорисуйте перышки на шейке и брюшке

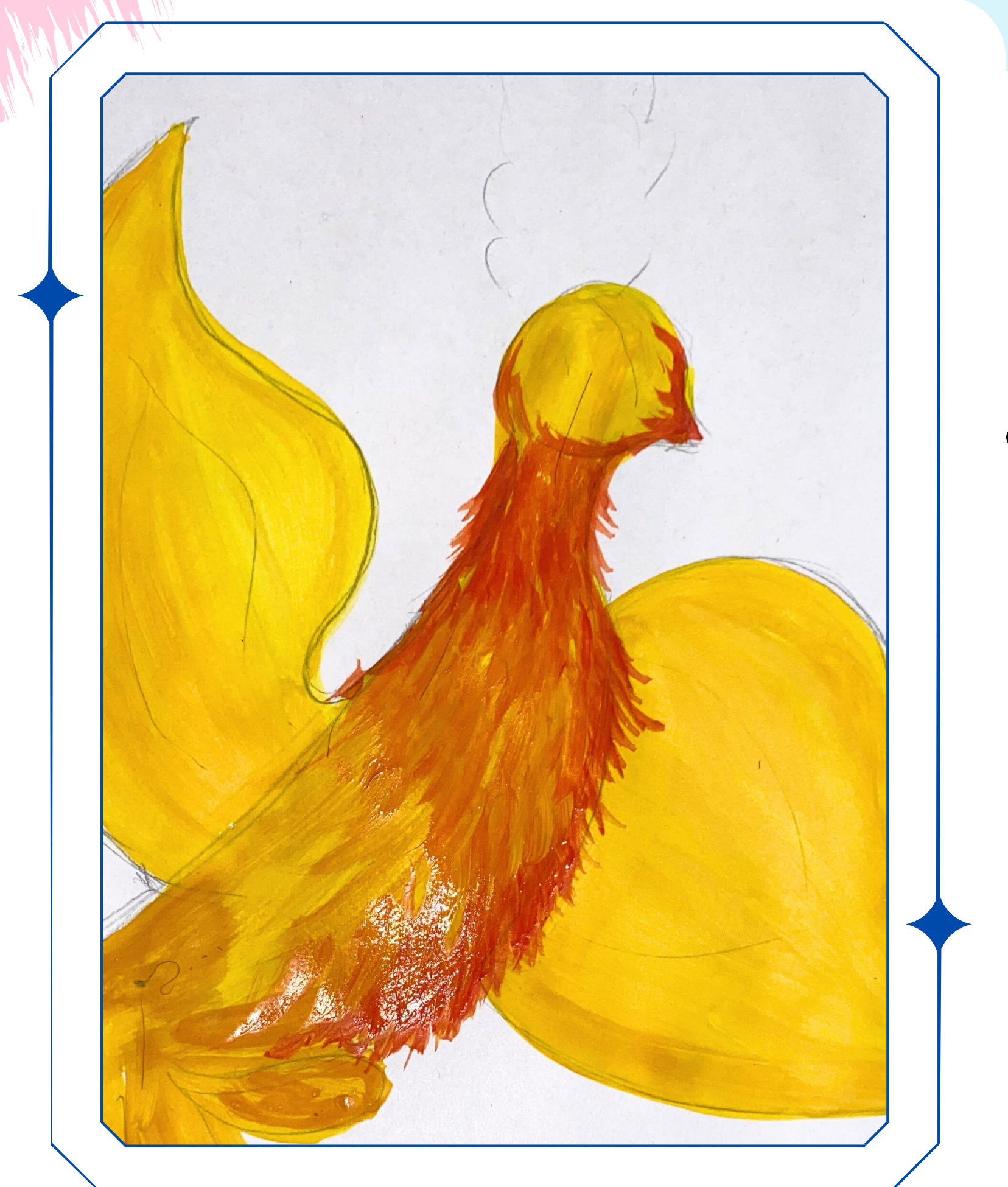

# • Постепенно растягивайте цвет вниз, добавляя желтый цвет

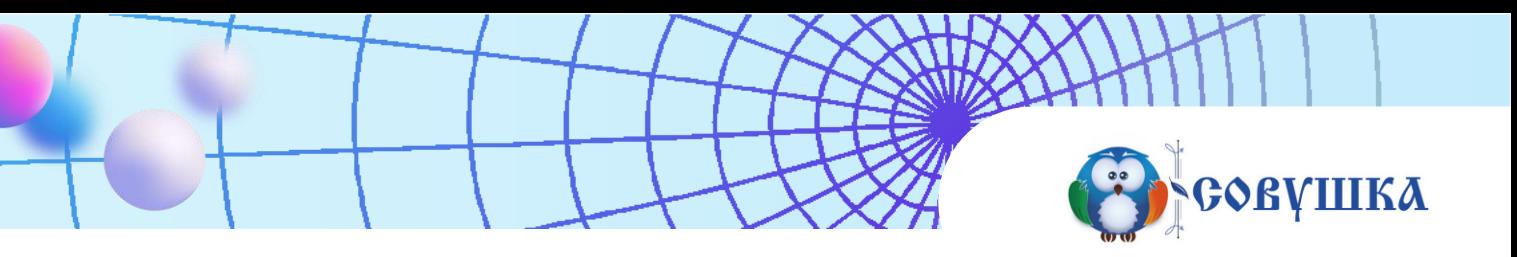

## Работа красками

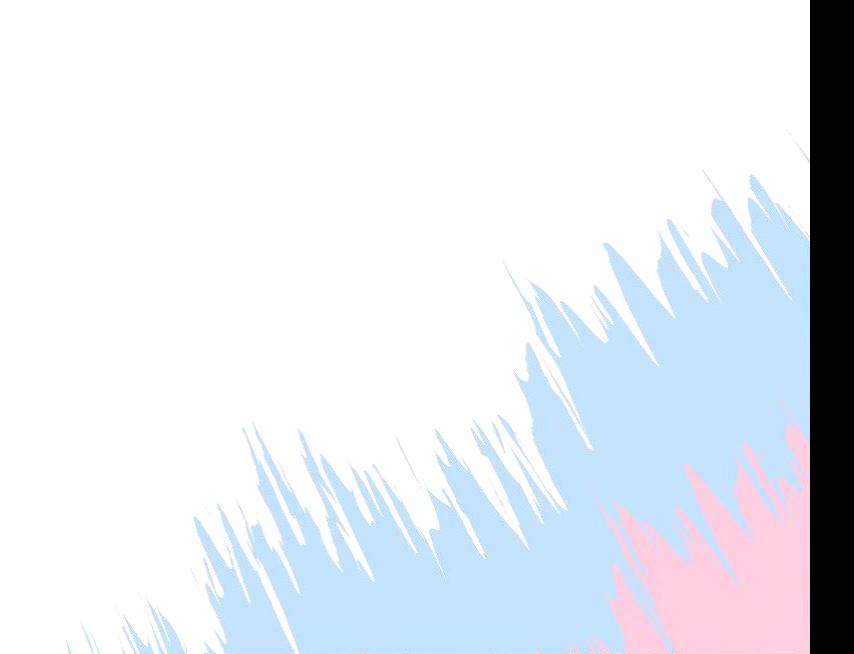

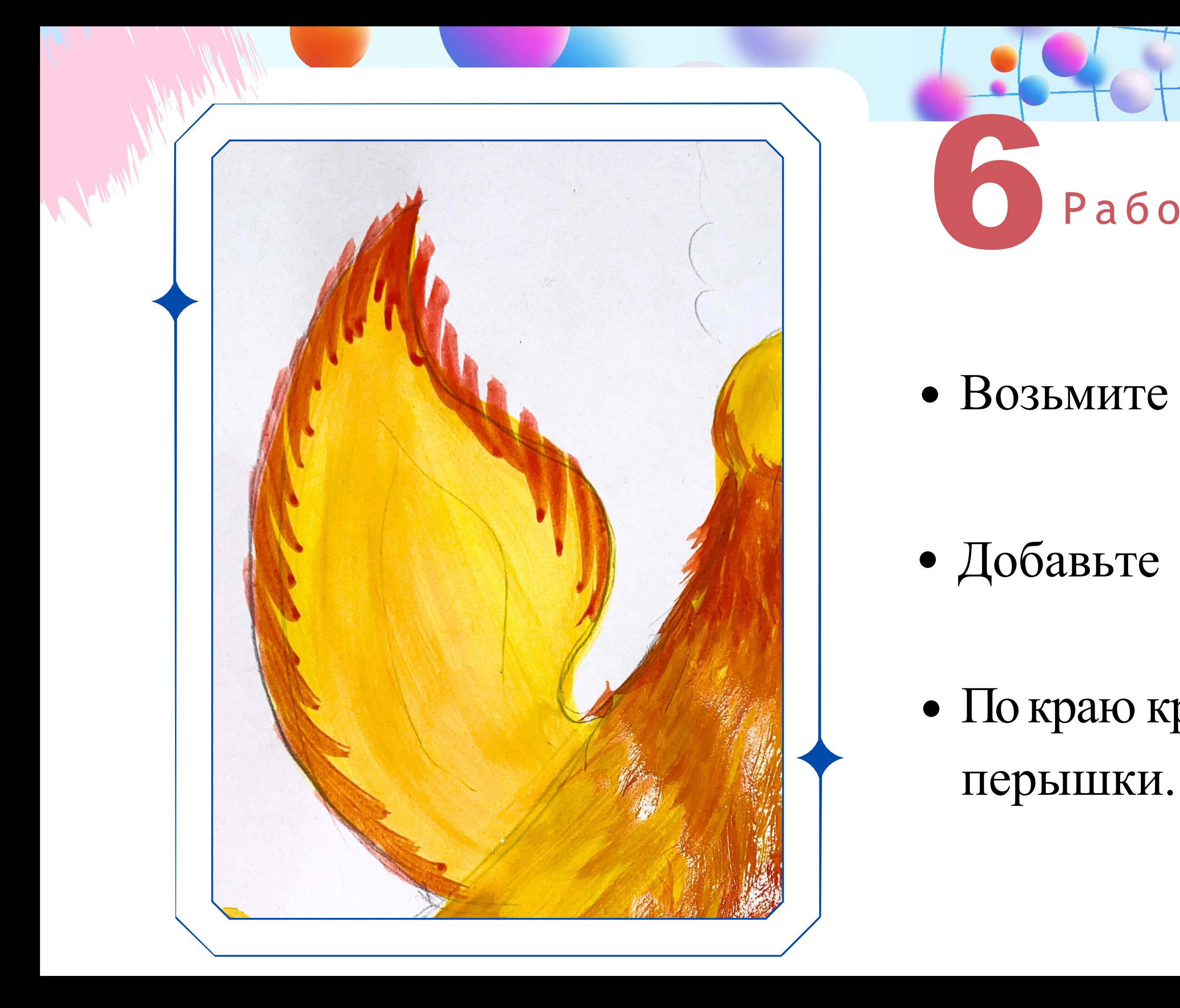

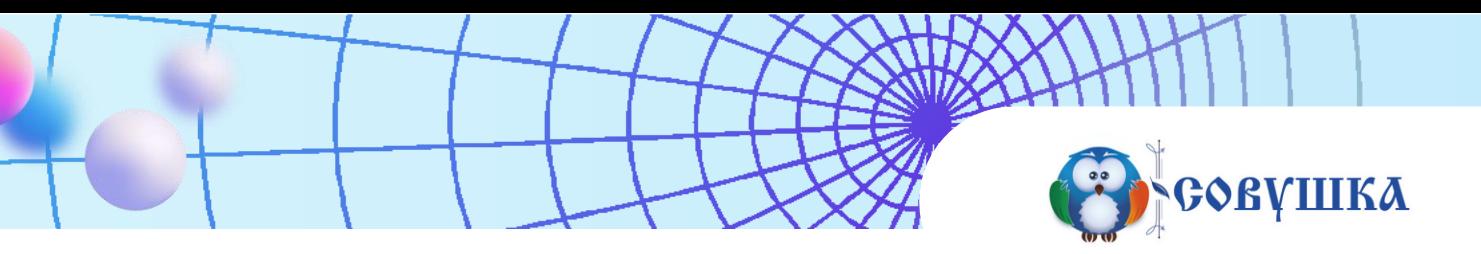

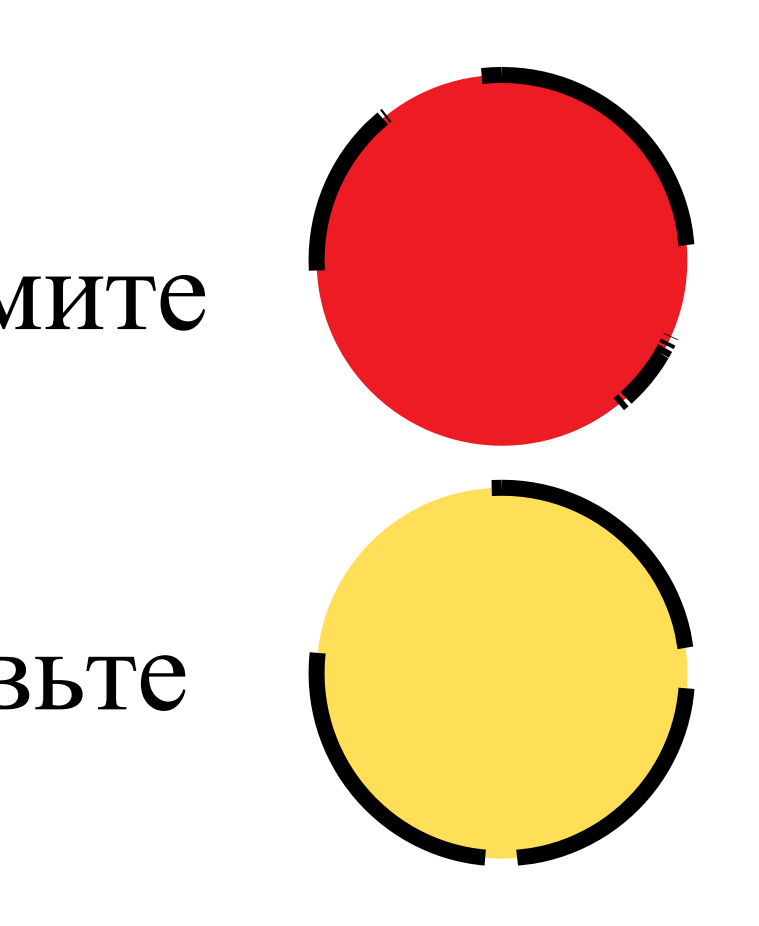

# • По краю крылышка нарисуйте

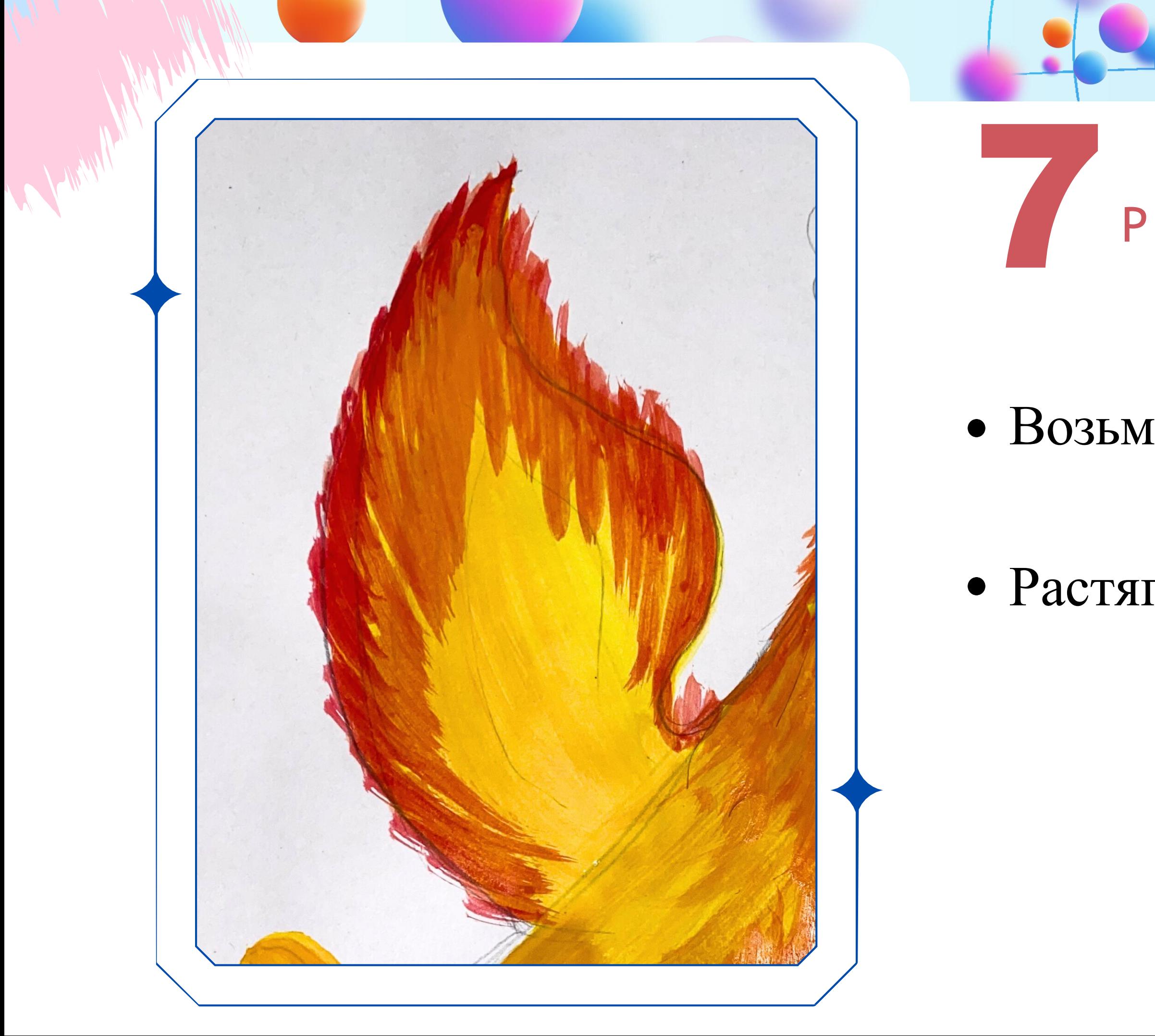

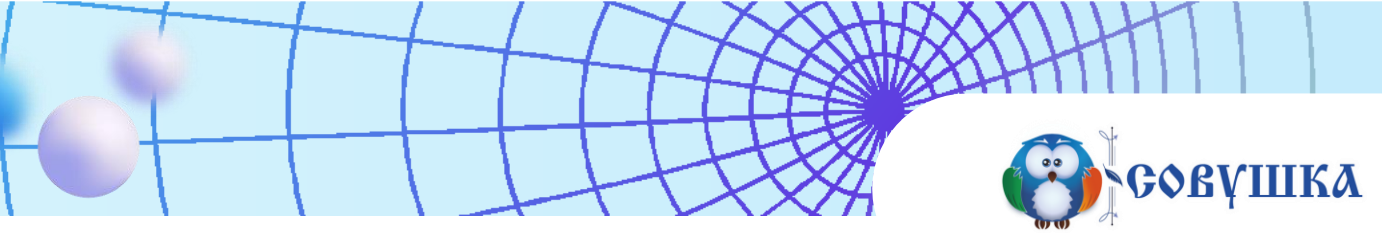

## • Возьмите немного

# • Растягивайте цвет "перышек".

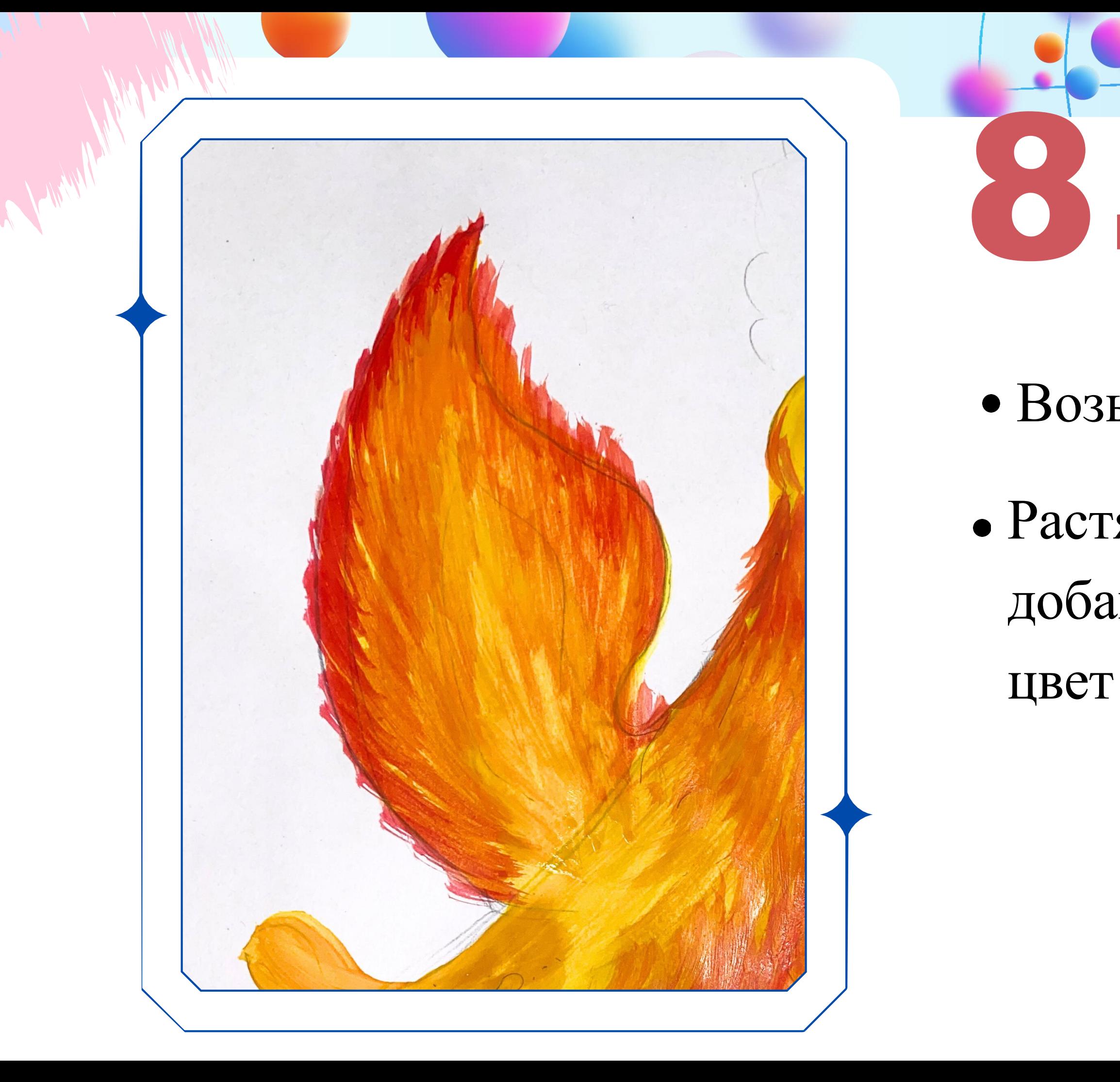

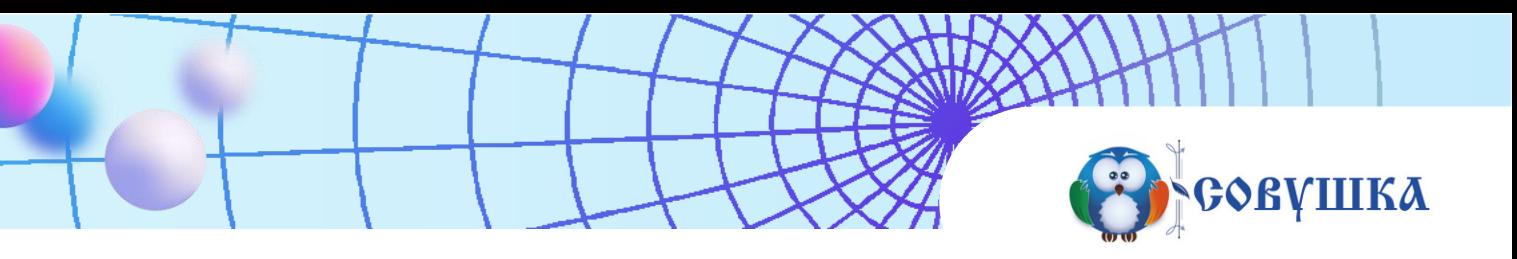

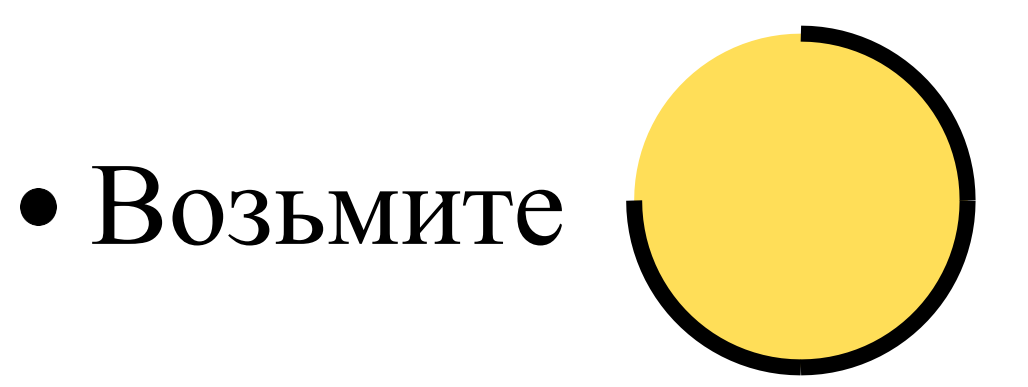

# • Растяните цвет, для этого добавляйте желтый в предыдущий

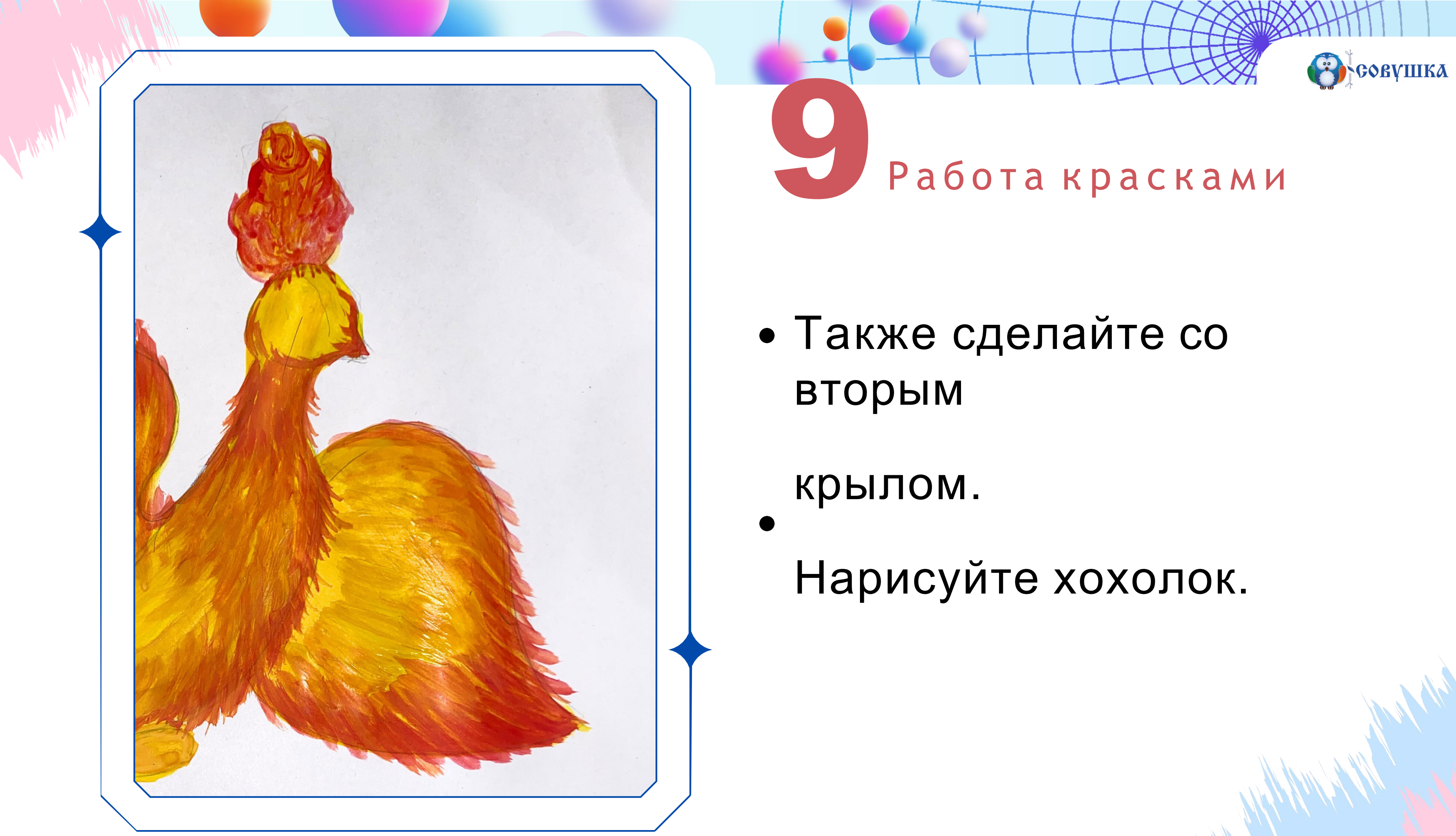

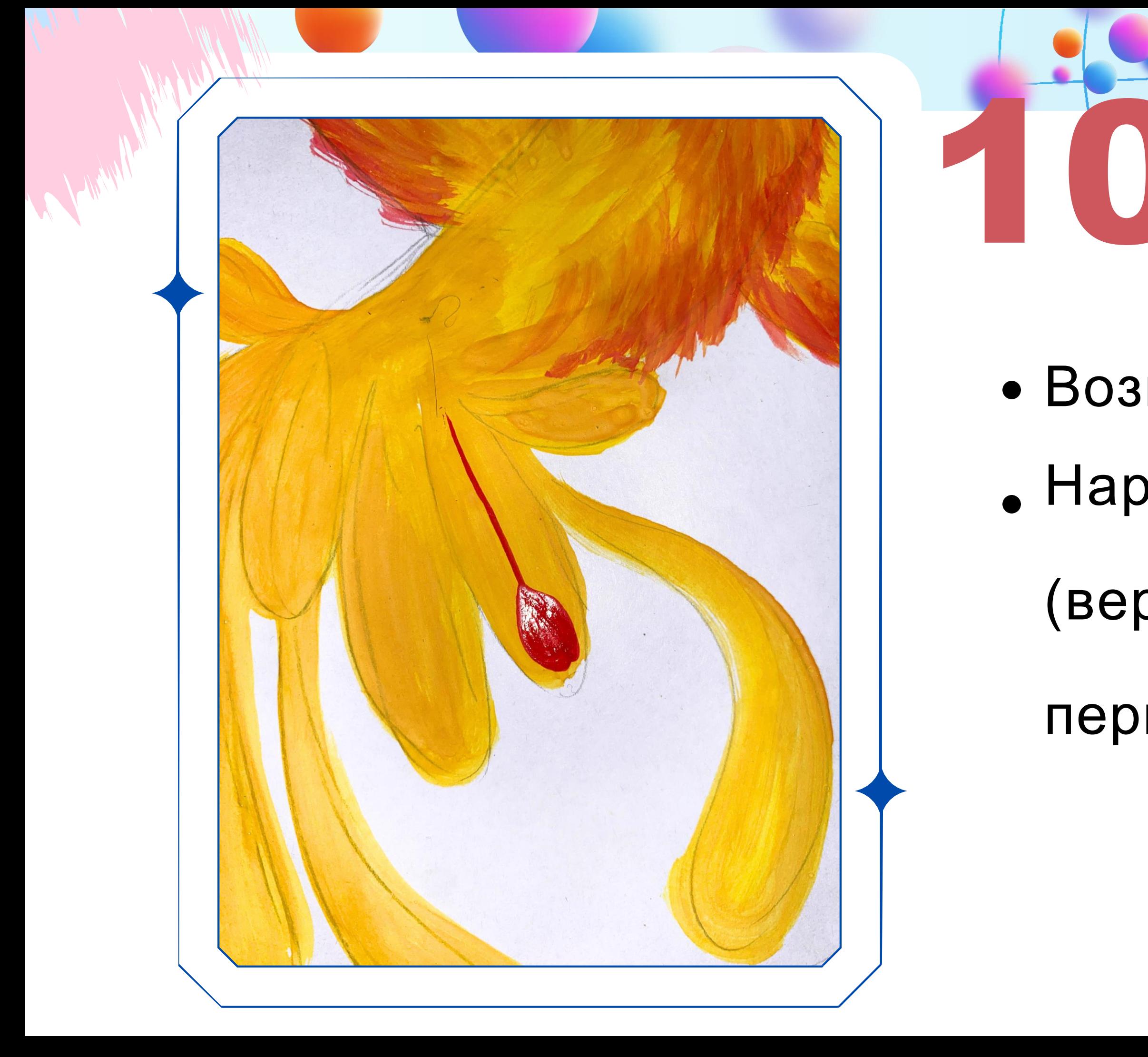

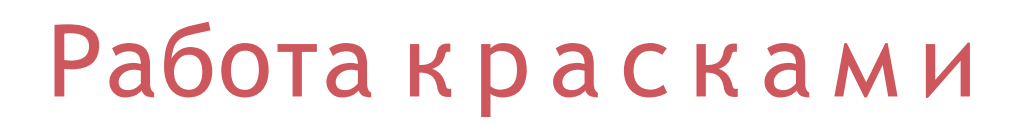

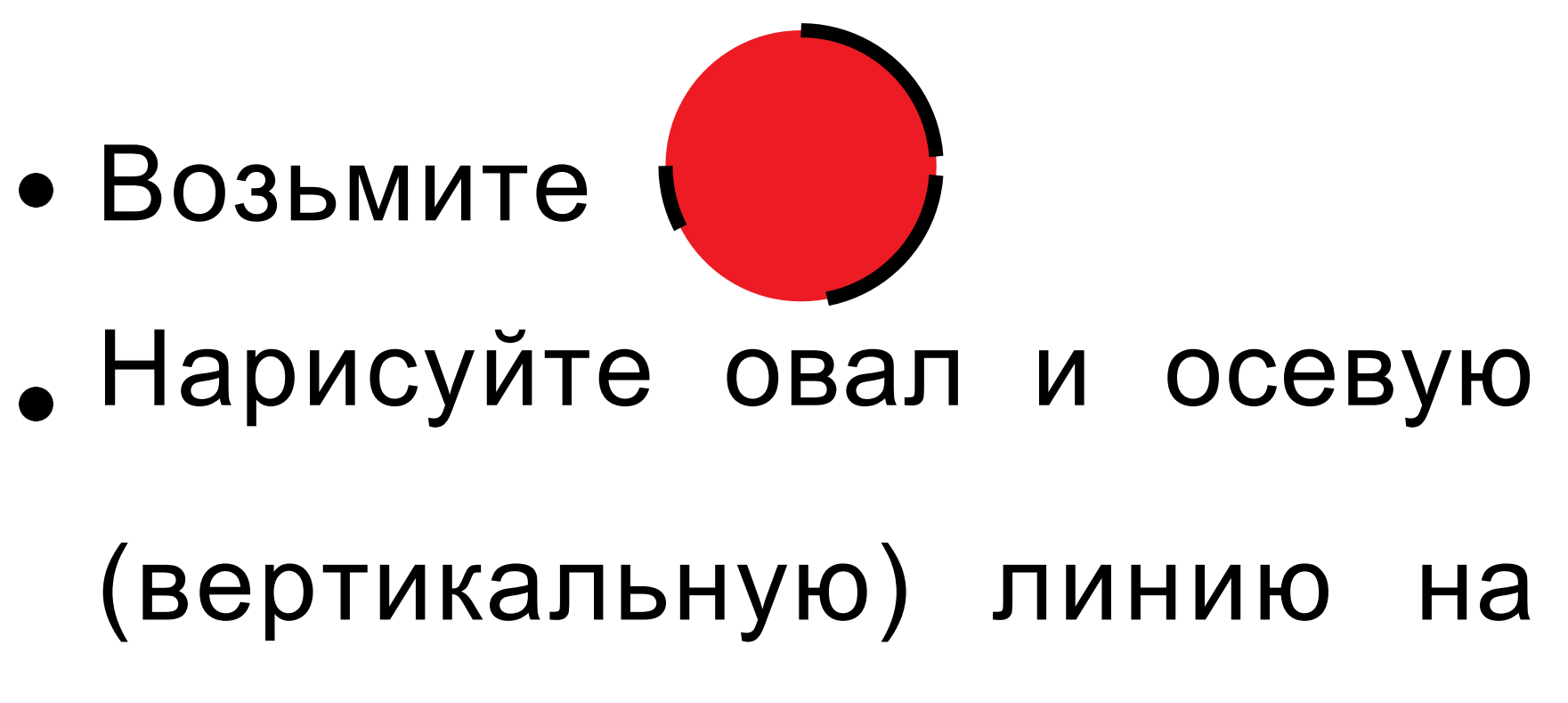

Реовушка

## перьях хвоста

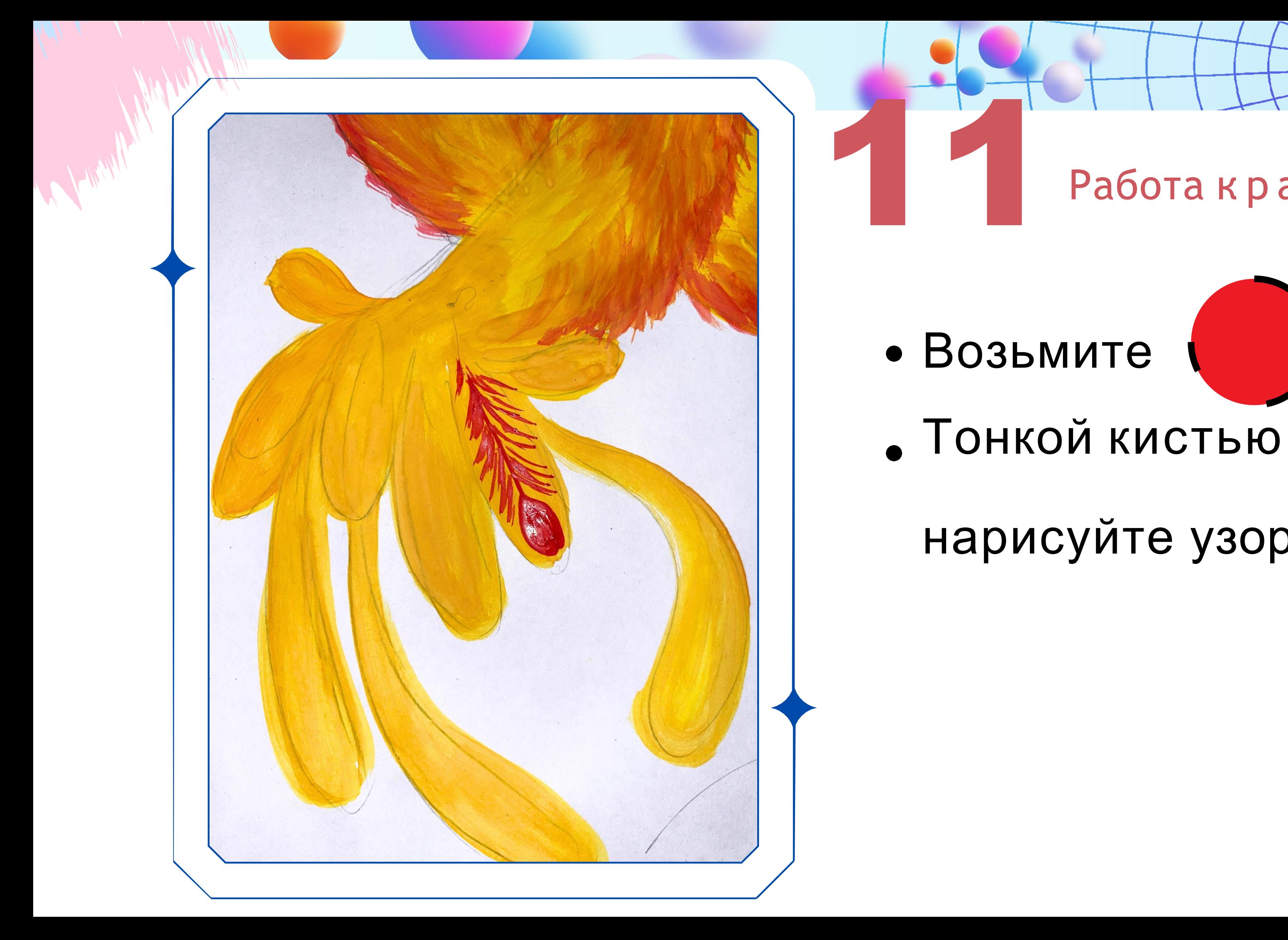

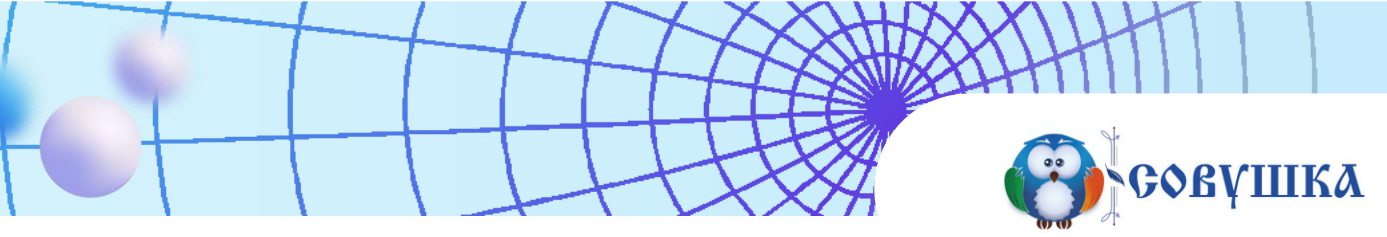

![](_page_13_Picture_3.jpeg)

# нарисуйте узор (веточки).

![](_page_14_Picture_0.jpeg)

**Враго провушка** 

![](_page_14_Picture_2.jpeg)

## • Тонкой кистью нарисуйте

![](_page_15_Picture_0.jpeg)

- Возьмите
- Добавьте
	-

![](_page_15_Picture_4.jpeg)

**СОБРАНИКА** 

# Закрасьте фон, не подходите к краю птицы. Так создается свечение сказочной птицы.

![](_page_16_Picture_0.jpeg)